# Сервис Интернет

## Коммуникационные и информационные службы

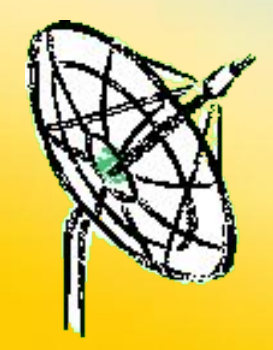

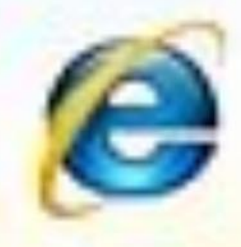

Телекоммуникационные службы

## 1. Электронная почта (E-mail)

Принципы функционирования электронной и обычной почты аналогичны.

Сравните обычную почту и электронную, в чем, как вы думаете, преимущества второй?

# Преимущества электронной почты:

■ Скорость пересылки сообщений ■ Сообщения могут содержать не только текст, но и вложенные файлы (программы, графику, звук и т.д.) ■ Письмо можно послать сразу нескольким абонентам

Каждый пользователь может создать свой почтовый ящик на одном из почтовых серверов Интернет.

#### **Адрес эл.почты**

*Имя\_пользователя@имя\_сервера*

#### *User\_name@mtu\_net.ru*

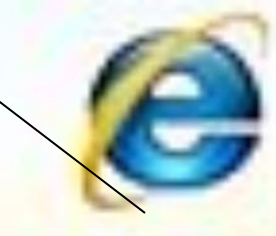

имя пользователя имя сервера

Почтовые серверы работают на узловых компьютерах Интернета, а почтовые клиенты должны быть у каждого пользователя E-mail.

Простейший почтовый клиент- программа Outlook Express. Входит в стандартный пакет Windows (начиная с Windows 98).

2. Телеконференции (группы новостей или служба Usenet)

В Интернете существуют десятки тысяч конференций или новостей, каждая из которых посвящена обсуждению какой-либо темы. Принцип работы телеконференций мало чем отличается от принципа работы эл.почты.

# 3. Форумы прямого общения (IRC)

IRC (Internet Relay Chat) – буквальный перевод «болтовня» в реальном времени.

Общение между участниками происходит в режиме On-Line в письменной форме.

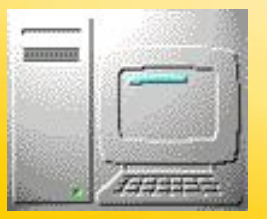

Информационные службы «Всемирная паутина» - WWW

**WWW (World Wide Web)** – технология гипертекста. Именно с появлением технологии WWW началось бурное развитие Интернет на протяжении 90-х годов. **Суть технологии гипертекста заключается в том, что текст структурируется, т.е. в нем выделяются слова-ссылки. При активизации ссылки (например при помощи щелчка мыши) происходит переход на заданный в ссылке фрагмент текста.**

**Ссылки (гиперссылки) обычно выделяются цветом и подчеркиванием**.

**«Всемирная паутина»** - это десятки миллионов серверов Интернет, содержащей WebWebстраницы, в которых используется технология гипертекста.

**Web-страница** — это основная информационная единица WWW. Она представляет собой отдельный документ, хранящийся на Webсервере.

**Web-сервер** — компьютер в сети Интернет, хранящий Web-страницы и соответствующее программное обеспечение для работы с ними.

**Web-сайт** — совокупность тематически связанных Web-страниц.

Web- страница может содержать информацию, представленную в различных формах: текст, графика, видео, звук, анимацию. Просмотр Web-страниц осуществляется с помощью специальных **программ просмотра – браузеров**. В настоящее время наиболее распространенными браузерами являются **Internet Explorer** (русскоязычная версия часто называется Обозреватель) и **Netscape Navigator**.

Найти Web-страницу в Интернет или сделать на нее ссылку можно с помощью универсального указателя ресурсов (адреса страницы).

**Универсальный указатель ресурсов** (URL-Universal Resource Locator) включает в себя способ доступа к документу, имя сервера, на котором находится документ, а также путь к документу (файлу).

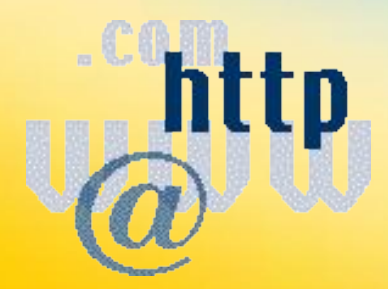

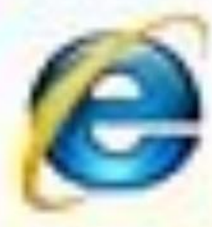

### Способ доступа к документу определяется используемым протоколом передачи информации. Для доступа к Web-страницам используется протокол передачи гипертекста **HTTP (Hyper Text Transfer Protocol).**

Например, для начальной Web-страницы Internet Explorer универсальный указатель ресурсов примет вид **http://home.microsoft.com/intl/ru** и состоит из трех частей: **http://** - протокол доступа **home.microsoft.com** - имя сервера  **/intl/ru** - путь к файлу

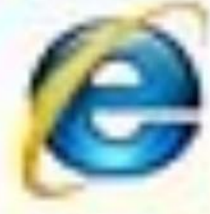

**Задание 1**  Идентификатор некоторого ресурса сети Интернет имеет следующий вид: **http://www.ftp.ru/index.html** Какая часть этого идентификатора указывает на протокол, используемый для передачи ресурса? **1) www 2) ftp 3) http 4) html**

**Задание 2** . Доступ к файлу ftp.net , находящемуся на сервере txt.org, осуществляется по протоколу http. В таблице фрагменты адреса файла закодированы буквами от А до Ж. Запишите последовательность этих букв, кодирующую адрес указанного файла в сети Интернет.

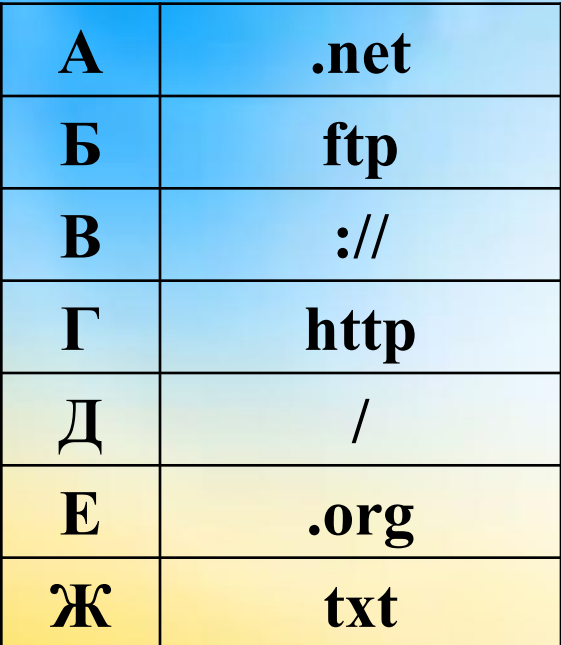

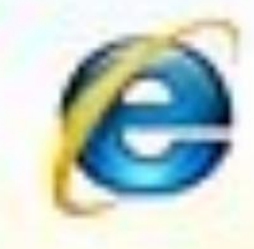

**Задание 3.** Петя записал IP─адрес школьного сервера на листке бумаги и положил его в карман куртки. Петина мама случайно постирала куртку вместе с запиской. После стирки Петя обнаружил в кармане четыре обрывка с фрагментами IP─адреса. Эти фрагменты обозначены буквами А, Б, В и Г. Восстановите IP─адрес. В ответе укажите последовательность букв, обозначающих фрагменты, в порядке, соответствующем IP─адресу.

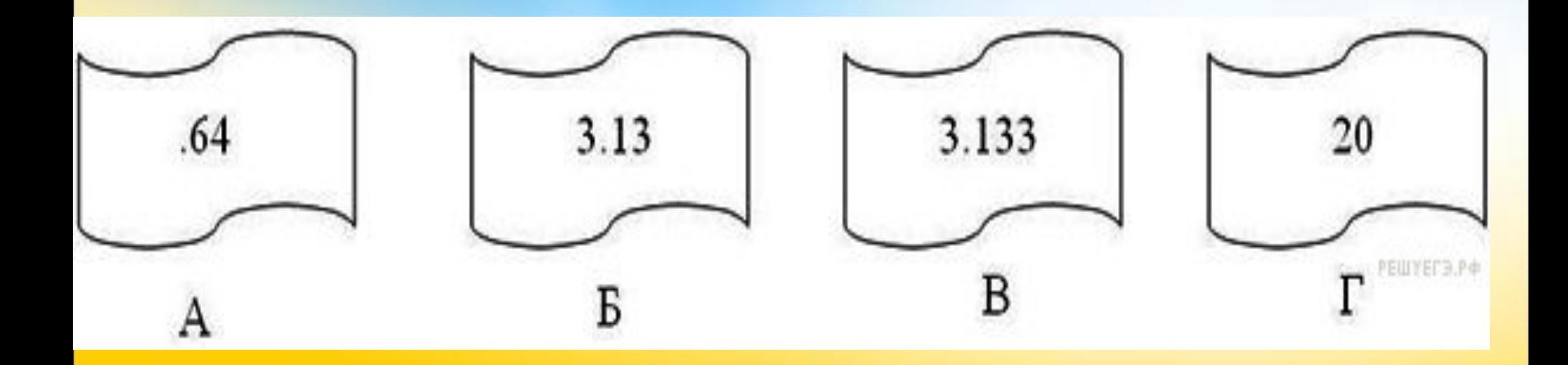

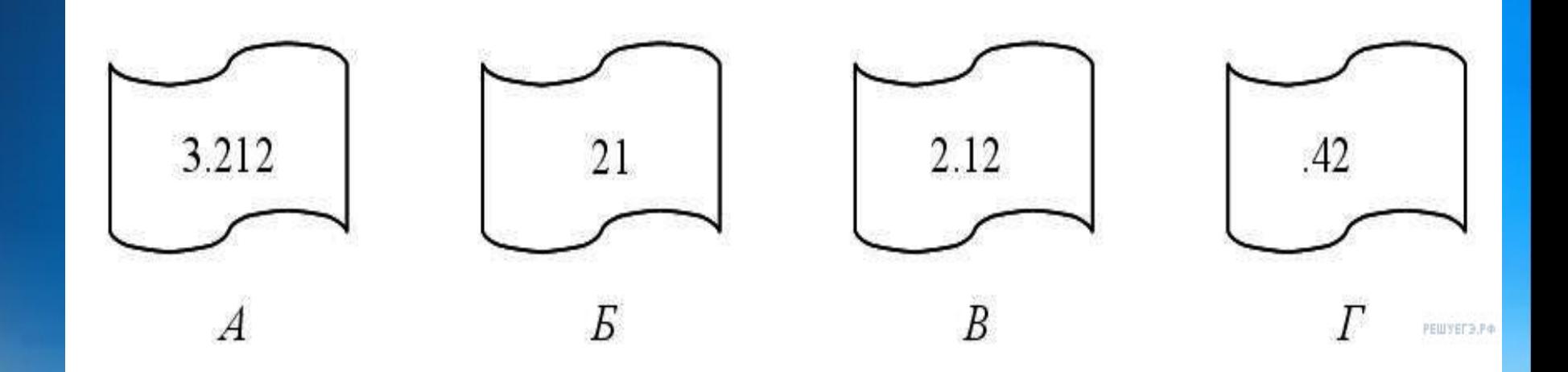

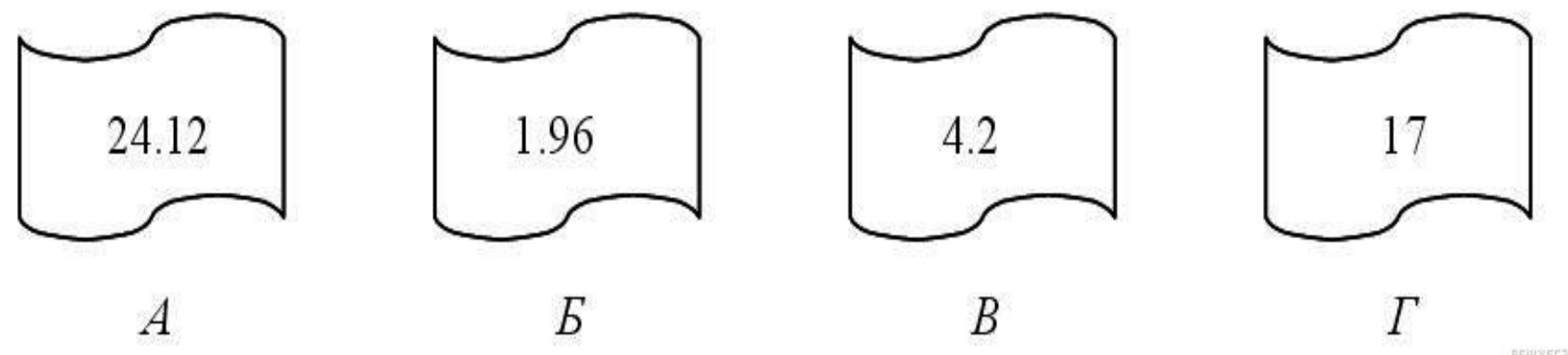

PEWYEF3.P+

Использованы задания с сайта http://inf.reshuege.ru/

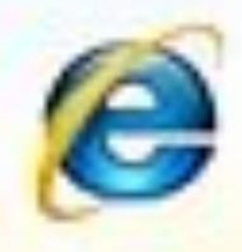